Autodesk AutoCAD Crack Incluye clave de producto (abril-2022)

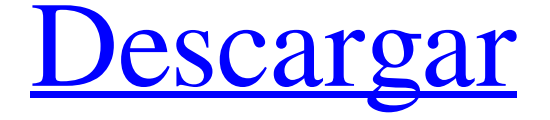

## **AutoCAD [Mac/Win]**

AutoCAD 2019 AutoCAD 2019 es una aplicación comercial de software de dibujo y diseño asistido por computadora (CAD). Desarrollado y comercializado por Autodesk, AutoCAD es una evolución de la línea de productos AutoCAD. A diferencia de AutoCAD 2018, que se centró en sus capacidades "BIM", AutoCAD 2019 se centra en modelos 3D y flujos de trabajo. El nuevo programa también incorpora una nueva interfaz de usuario y pantalla, así como un nuevo flujo de trabajo de usuario y editor de proyectos. Acerca de AutoCAD 2019 (todas las versiones) AutoCAD 2019 es una aplicación comercial de software de dibujo y diseño asistido por computadora (CAD) que está disponible como aplicaciones de escritorio, móviles y basadas en la web. Desarrollado y comercializado por Autodesk, AutoCAD es una evolución de la línea de productos AutoCAD. También incorpora una serie de nuevas funciones destinadas a modelos 3D y flujos de trabajo. Acerca de AutoCAD 2020 (versión de escritorio) AutoCAD 2020 es una aplicación comercial de software de dibujo y diseño asistido por computadora (CAD) desarrollada por Autodesk. Con AutoCAD 2020, puede diseñar y crear objetos 2D y 3D. Características Cree un proyecto para recopilar la información, los dibujos, el texto y otros archivos de una manera que pueda revisarse y compartirse. El asistente de proyectos de AutoCAD 2020 proporciona guías paso a paso fáciles de seguir y le permite comenzar rápidamente a crear un proyecto. Mantén tu proyecto organizado. Use las plantillas incluidas para diseños comunes para comenzar de inmediato. Importe o cree una plantilla para su proyecto. Comparta fácilmente su proyecto usando un formato de archivo de proyecto que sea compatible con otros programas. Comparta su diseño directamente en Internet. Convierte dibujos 2D en modelos 3D. Utilice un editor CAD 3D para una experiencia más intuitiva. Mantente organizado en tus dibujos usando bloques. Cree y edite vistas 2D para crear vistas 3D. Realiza animaciones 2D y 3D. Acelere sus diseños con tecnología innovadora, lo que le permite trabajar más rápido y crear resultados más atractivos. Cree dibujos basados en proyectos en 2D y 3D. Importe, edite y exporte DWG, DXF, PDF y T

**AutoCAD Crack**

18.5.1 Personalizaciones de la interfaz de usuario El uso de la interfaz de usuario es una parte integral de la experiencia general. Debe ser fácil navegar por las diversas opciones disponibles para configurar y personalizar AutoCAD. El proceso de dibujo es el método más común utilizado por todas las personas, y recomendamos que la personalización de AutoCAD comience con esta funcionalidad principal. 27c346ba05

## **AutoCAD Descarga gratis**

Coloque el archivo.exe en la carpeta de instalación de su programa de Autocad. Ejecute Autocad y abra el archivo de configuración. Eliminar los parámetros existentes. Introduzca el mismo nombre de archivo y ruta que se muestra en la figura. Haga clic en Aceptar". Si su Autocad es la versión de 32 bits, elija "x86" y haga clic en "Aceptar". Si su Autocad es la versión de 64 bits, elija "x64" y haga clic en "Aceptar". Ahora, puede simplemente hacer clic derecho en la aplicación y seleccionar "crear clave de activación". Aparecerá su clave de activación. ¡Ahora que lo tiene, puede instalar y ejecutar Autocad gratis! Esto le permitirá activar Autocad sin tener que comprar una licencia. Paso 2: Generador de números de serie de Autocad Si no conoce el número de serie de su Autocad, puede utilizar el generador de números de serie de Autocad para generar un número de serie aleatorio. Descarga el Generador de Números de Serie de Autocad Descarga el generador de números de serie de Autocad. Guárdelo en su escritorio y ábralo. Se abrirá una ventana que le preguntará si desea extraer el contenido del programa. Haga clic en "Extraer" y espere a que finalice el proceso de extracción. Se generará un nuevo archivo en su escritorio llamado "autocad\_serialnumber.zip". Este archivo es el generador de números de serie de Autocad. Ahora que el generador de números de serie está instalado, lo usaremos para generar un número de serie aleatorio. Ingrese la información de su versión de Autocad en los campos a continuación. Ahora, simplemente haga clic en el botón "Generar número de serie" y se generará su número de serie de Autocad. Cómo usar el número de serie Abra Autocad y vaya a Archivo > Preferencias. Haga clic en la pestaña Licencia. Haga clic en el botón Editar. Haga clic en la pestaña Número de serie. Ingrese el número de serie de Autocad que acaba de crear. Haga clic en Aceptar. Como puede ver, esto le permitirá activar su Autocad sin tener que comprar una licencia.A.Los resultados se compararán con el estándar de referencia apropiado de acuerdo con lo siguiente: 1) Comparar el porcentaje de muestras clasificadas correctamente por el algoritmo final y el estándar de referencia. 2) Comparar el área bajo la curva característica operativa del receptor (ROC) para el algoritmo final y el patrón de referencia. A. El resultado del interés en la determinación del riesgo

## **?Que hay de nuevo en el AutoCAD?**

3D: Le permite colocar restricciones de objetos 3D en un dibujo 2D. AutoCAD Enterprise 2020 para Windows admitirá esta función (video: 3:25 min). Herramientas de medición: Compare las medidas de los objetos para comprender las áreas en común. Utilice la nueva herramienta de área común, una característica que le permitirá seleccionar cualquier área común en dos objetos cualesquiera para comparar, editar y compartir mediciones rápidamente. (vídeo: 2:11 min.) Bosquejar: Guarde y reutilice dibujos detallados, casi en tiempo real. Puede guardar y reutilizar sus archivos de boceto para mantener su dibujo organizado, y gran parte se actualizará automáticamente a medida que dibuja. (vídeo: 2:08 min.) Colabora con aún más personas: Comparta sus dibujos con más personas usando un dispositivo móvil para acceder a sus dibujos. (vídeo: 2:42 minutos) AutoCAD 2020 le permite dibujar con funciones en 2D, incluidas secciones, capas, dibujos en 3D y texto. En esta sección, veremos algunas características nuevas en AutoCAD 2023 que se encuentran actualmente en la compilación Tech Preview y se lanzarán en la versión general. Importe y envíe comentarios automáticamente desde cualquier lugar Todos sabemos que AutoCAD es excelente para recibir comentarios y aportes de usted, pero ¿qué sucede si desea recibir comentarios sobre su diseño antes de enviarlo a imprimir, a su equipo web o a su socio de fabricación? AutoCAD 2023 le permitirá importar comentarios, comentarios, imágenes y otros tipos de contenido digital e incorporarlos directamente en su dibujo. También puede enviar ese contenido por correo electrónico y otros servicios a través de una nueva función llamada Envío automático. En la figura anterior, el usuario ha importado un archivo que contiene una característica de un ingeniero que usó AutoCAD anteriormente en el proyecto y lo guardó en su dibujo. Luego, el usuario ha importado este archivo a una parte diferente del dibujo para realizar cambios en esa característica y enviarlo para su revisión. Al mismo tiempo, se han agregado comentarios a la función. Si ha enviado comentarios, háganos saber lo que piensa calificando este artículo en nuestra página de comentarios de consejos sobre aplicaciones. Importación de marcado y Asistencia de marcado ¿Qué es el marcado? El marcado es una característica de AutoCAD que le permite anotar dibujos con texto, símbolos, flechas y más. Puede seleccionar o crear

## **Requisitos del sistema:**

· DirectX11 · NVIDIA GeForce GTX 770 con 1 GB de VRAM o superior · CPU Intel Core 2 Duo con 4 GB de RAM o superior · Conexión a Internet Un juego requiere una conexión a Internet constante para jugar y sincronizar con tus amigos. El juego no funcionará si su conexión a Internet es inestable o no funciona correctamente. · El juego no funcionará si no estás conectado. • Windows XP de 32 bits (32 bits) o Windows Vista de 32 bits (32 bits) o Windows 7 de 32 bits (32 bits) • A

<https://myirishconnections.com/2022/06/30/>

<https://startpointsudan.com/index.php/2022/06/29/autocad-2018-22-0-crack-gratis/>

<https://curtadoc.tv/wp-content/uploads/2022/06/attnath.pdf>

[https://ontimewld.com/upload/files/2022/06/kSWdXVgwrjWHuqPM9E5m\\_29\\_9276ec1a78174ac60b949ed23e646993\\_file.pdf](https://ontimewld.com/upload/files/2022/06/kSWdXVgwrjWHuqPM9E5m_29_9276ec1a78174ac60b949ed23e646993_file.pdf)

<https://fam-dog.ch/advert/autodesk-autocad-crack-descargar-actualizado-2022/>

<https://teenmemorywall.com/autocad-crack-37/>

[https://likesmeet.com/upload/files/2022/06/6Y1itC7eSSefUIMfv5wv\\_29\\_1d1213a14c0c7b7dca01320d7fe11b2d\\_file.pdf](https://likesmeet.com/upload/files/2022/06/6Y1itC7eSSefUIMfv5wv_29_1d1213a14c0c7b7dca01320d7fe11b2d_file.pdf)

[https://blagik.com/wp-content/uploads/2022/06/Autodesk\\_AutoCAD\\_\\_Crack\\_\\_\\_Torrente\\_Descarga\\_gratis\\_WinMac.pdf](https://blagik.com/wp-content/uploads/2022/06/Autodesk_AutoCAD__Crack___Torrente_Descarga_gratis_WinMac.pdf)

<http://giovanimaestri.com/?p=17761> <http://cuisinefavorits.online/?p=7206>

<https://www.residenceciliegio.it/autodesk-autocad-23-1-crack-for-pc-mas-reciente-2022/>

<https://humansofkarnataka.com/autodesk-autocad-24-1-con-keygen/>

<http://www.male-blog.com/2022/06/29/autodesk-autocad-crack-7/>

[http://slimancity.com/upload/files/2022/06/unw55BmnjLoFsLTTmStN\\_29\\_9276ec1a78174ac60b949ed23e646993\\_file.pdf](http://slimancity.com/upload/files/2022/06/unw55BmnjLoFsLTTmStN_29_9276ec1a78174ac60b949ed23e646993_file.pdf)

<https://charlottekoiclub.com/advert/autocad-crack-con-keygen-gratis/>

<https://floridachiropracticreport.com/advert/autocad-keygen-para-lifetime-x64/>

https://socialagora.xyz/upload/files/2022/06/ElDFifuu85R1av8ZaDnf\_29\_1d1213a14c0c7b7dca01320d7fe11b2d\_file.pdf [https://baptizein.com/upload/files/2022/06/jIkBr2JQpjyUYEiNwOGh\\_29\\_1d1213a14c0c7b7dca01320d7fe11b2d\\_file.pdf](https://baptizein.com/upload/files/2022/06/jIkBr2JQpjyUYEiNwOGh_29_1d1213a14c0c7b7dca01320d7fe11b2d_file.pdf) [https://social.deospace.com/upload/files/2022/06/pFBZpvbt8bVjg5wCDkCJ\\_29\\_9276ec1a78174ac60b949ed23e646993\\_file.pdf](https://social.deospace.com/upload/files/2022/06/pFBZpvbt8bVjg5wCDkCJ_29_9276ec1a78174ac60b949ed23e646993_file.pdf) https://corona-station.com/wp-content/uploads/2022/06/AutoCAD\_Crack Activacion\_Descargar.pdf